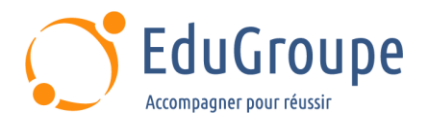

# **IBM Cognos Analytics (v11.1.x) : Création de rapports – fonctions essentielles**

Référence : **IBMB6258** Durée : **3,43 jours** Certification : **Aucune**

# **CONNAISSANCES PREALABLES**

• 1-Connaissance des besoins métier. • 2-Expérience d'utilisation d'IBM Cognos Analytics en tant que consommateur. • 3-Avoir des connaissances de base en langue anglaise car le support de cours est en langue anglaise.

# **PROFIL DES STAGIAIRES**

• Créateurs de rapports professionnels.

# **OBJECTIFS**

• Découvrir le processus de création de rapports. • Comprendre comment créer des rapports de types différents : listes, tableaux croisés ou graphiques. • Apprendre à personnaliser ses rapports. • Être capable de rendre les rapports dynamiques.

# **CERTIFICATION PREPAREE**

#### Aucune

# **METHODES PEDAGOGIQUES**

- Mise à disposition d'un poste de travail par stagiaire
- Remise d'une documentation pédagogique numérique pendant le stage
- La formation est constituée d'apports théoriques, d'exercices pratiques, de réflexions et de retours d'expérience
- Le suivi de cette formation donne lieu à la signature d'une feuille d'émargement

# **FORMATEUR**

Consultant-Formateur expert Cognos

# **METHODE D'EVALUATION DES ACQUIS**

- Auto-évaluation des acquis par le stagiaire via un questionnaire
- Attestation des compétences acquises envoyée au stagiaire
- Attestation de fin de stage adressée avec la facture

# **CONTENU DU COURS**

## **Qu'est-ce qu'IBM Cognos Analytics - Reporting ?**

- La page d'accueil
- Consommer le contenu du rapport
- Filtrage interactif
- Travailler avec des rapports

## **Données relationnelles modélisées dimensionnellement utiliser des sources de données personnelles et des modules de données**

- Télécharger des données personnelles
- Télécharger des images personnalisées
- Utilisation de chemins de navigation dans un module de données

#### **Examiner les rapports de liste**

- Grouper des données
- Formater les colonnes
- Inclure les en-têtes et les pieds de page

#### **Données factuelles agrégées**

• Identifier les différences d'agrégation

#### **Faits multiples et informations répétées**

• Utiliser des dimensions partagées pour créer des requêtes à faits multiples

• Présenter des informations répétées

#### **Ajouter des informations répétées aux rapports**

• Créer un rapport de liste de diffusion

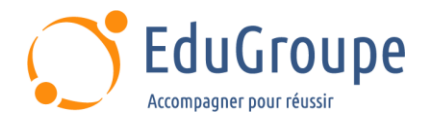

# **Création de rapports de type tableau croisé**

- Ajouter des mesures à un tableau croisé
- Sources de données pour un tableau croisé

## **Création de rapports de type tableau croisé complexes**

- Ajouter des articles en tant que pairs
- Créer des noeuds de tableau croisé et des membres de tableau croisé

#### **Travailler avec les données d'analyse croisée**

• Mettre en forme, trier et agréger un tableau croisé

## **Créer des rapports de type tableau croisé discontinu créer des rapports de visualisation**

- Catégories de visualisation
- Personnaliser les visualisations
- Visualisations côté client
- Visualisations de carte améliorées

## **Rapports détaillés à l'aide de filtres**

- Créer des filtres pour affiner le focus
- Utiliser des filtres de détail avancés
- Appliquer un filtre avec agrégation
- Utiliser des filtres récapitulatifs (de synthèse)

#### **Rapports détaillés en utilisant les invites**

- Examiner les paramètres et les invites
- Créer un paramètre pour un élément de rapport
- Ajouter une page d'invite
- Ajouter un élément d'invite à un rapport
- Identifier un type d'invite
- Créer une invite en cascade

## **Utiliser des calculs**

- Que sont les calculs ?
- Ajouter des fonctions de date et heure
- Ajouter des fonctions de chaîne
- Afficher les sélections d'invite dans les titres de

rapport

# **Personnalisation des rapports avec mise**

## **en forme conditionnelle**

- Trois étapes pour la mise en forme conditionnelle
- Créer une variable
- Attribuer la variable à un objet de rapport
- Format basé sur la valeur conditionnelle
- Rendu conditionnel des objets de rapport

## **Définitions d'accès au détail**

• Accéder aux données associées

#### **Améliorer la mise en page du rapport**

- Voir la structure d'un rapport
- Utiliser la présentation de rapport guidée
- Forcer les sauts de page
- Créer une pagination horizontale
- Modifier la structure du rapport
- Mise en forme des objets dans les rapports

#### **Utiliser des techniques de création de rapport supplémentaires**

- Améliorer la conception d'un rapport
- Ajouter des objets aux rapports

*Notre référent handicap se tient à votre disposition au 01.71.19.70.30 ou par mail à [referent.handicap@edugroupe.com](mailto:referent.handicap@edugroupe.com) pour recueillir vos éventuels besoins d'aménagements, afin de vous offrir la meilleure expérience possible.*